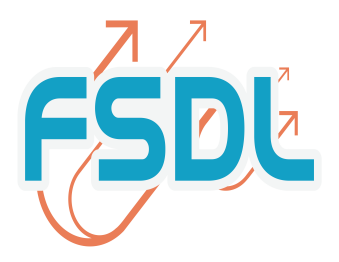

# LA MISE EN ACCESSIBILITEE DE VOTRE CABINET

Votre cabinet dentaire est considéré comme : Etablissement Recevant du Public : ERP de 5° catégorie.

La Loi du 11 février 2005, modifiant le code de la construction et de l'habitation, prévoit la mise en accessibilité de tous les établissements recevant du public (ERP) pour le 1er janvier 2015**.** De fait, votre cabinet doit intégrer l'accessibilité à tous les types de handicaps, physiques, sensoriels, cognitifs, mentaux ou psychiques.

L'ordonnance du 26 septembre 2014, introduit l'obligation pour un propriétaire exploitant de déposer un agenda d'accessibilité programmé (Ad'AP), au plus tard le 27 septembre 2015 si ses ERP ne sont pas conformes à la réglementation au 31 décembre 2014. L'ordonnance prévoit des sanctions pécuniaires forfaitaires et pénales en cas de manquement.

#### **Les décrets d'application ont étés publiés le 6 novembre 2014 :**

- Décret no 2014-1327 du 5 novembre 2014 relatif à l'agenda d'accessibilité programmée pour la mise en accessibilité des établissements recevant du public et des installations ouvertes au public
- Décret n° 2014-1326 du 5 novembre 2014 modifiant les dispositions du code de la construction et de l'habitation relatives à l'accessibilité aux personnes handicapées des établissements recevant du public et des installations ouvertes au public et notamment celles relatives aux dérogations.

#### **La responsabilité de la conformité incombe au propriétaire de l'établissement** (à l'exploitant si le contrat de bail le stipule).

- Décret no 2014-1327 du 5 novembre 2014 : *« Art. R. 111-19-32. – I. – Le propriétaire d'un établissement ou d'une installation soumis à l'obligation d'accessibilité est responsable de la transmission de l'attestation d'accessibilité prévue au dernier alinéa de l'article L. 111-7-3 ou du dépôt de la demande d'approbation de l'agenda d'accessibilité concernant cet établissement ou installation, ainsi que, le cas échéant, des demandes de prorogation des délais de dépôt et des délais de*

*mise en oeuvre de cet agenda. Il est également responsable de la transmission des éléments de suivi de l'agenda d'accessibilité programmée prévus à l'article R. 111-19-45 et de l'attestation d'achèvement de cet agenda prévue à l'article R. 111-19-46. «II. – Ces obligations incombent toutefois à l'exploitant de l'établissement ou de l'installation lorsque le contrat de bail ou la convention de mise à disposition lui transfère les obligations de mise en accessibilité faites au propriétaire. »*

## *Pour être en conformité avec la Loi, deux dates à retenir :*

- avant le 28 février 2015 si votre établissement est conforme aux règles d'accessibilité au 31 décembre 2014
	- ∗ soit fournir l'attestation d'accessibilité de votre établissement
	- ∗ soit **attester sur l'honneur** du respect des règles d'accessibilité à déposer à la préfecture avec copie en mairie
- au plus tard le 27 septembre 2015 si votre établissement n'est pas conforme
	- ∗ déposer une demande de dérogation et un Ad'AP en préfecture.

Qu'est-ce qu'un Agenda d'Accessibilité Programmée ?

L'Ad'AP est un *plan de réalisation et de financement, des travaux de mise en accessibilité*, d'un ERP pour obtenir in fine, une attestation de conformité:

\* dans le respect de la nouvelle réglementation y afférent,

\* dans un **délai de 1 à 3 ans maximum** pour nos cabinets

\* avec une **programmation précise des travaux et des financements**.

\* à déposer en mairie de la commune d'implantation de votre cabinet, avant le 27 septembre 2015

\* il sera validé par le préfet avec réponse sous 4 mois,

- \* il démarre à la date de validation par le préfet
- \* Il sera **contrôlé par des bilans d'étape**
- \* il **suspend les sanctions** en cas de non-respect des règles d'accessibilité.

## **Dérogations prévues par la loi pour les établissements de santé**

- impossibilité technique,
- conservation du patrimoine architectural,
- disproportion manifeste entre le coût des travaux et les bénéfices ;
- refus de réaliser les travaux par la copropriété sur présentation de justificatifs.

 $\rightarrow$  Pour les nouvelles installations pas de dérogation possible : « si un médecin veut créer un ERP dont la copropriété refuse les travaux d'accessibilité, il ne peut le faire que s'il prouve qu'il lui est impossible de s'installer ailleurs ». (Précision du Conseil d'Etat rapportée par Marie Prost-Coletta).

## **Conduite à tenir selon 4 possibilités :**

#### **I Votre Cabinet respecte les règles d'accessibilité, au 31 décembre 2014 (y compris par dérogation)**

Fournir une **Attestation d'accessibilité** ou une **déclaration sur l'honneur avant le 28 février 2015 :** à déposer à la préfecture avec copie en mairie ; ceci vous exempte de l'obligation de dépôt d'Ad 'AP.

Joindre à l'attestation d'accessibilité toute pièce certifiant de cette accessibilité : autorisation d'ouverture de l'ERP, attestation de conformité aux règles d'accessibilité pour les ERP construits après le 1er janvier 2007, etc…

### **II Votre cabinet est en cours de travaux :**

Attestation à fournir dans les 2 mois après l'achèvement des travaux.

#### **III Si vous devez cesser votre activité :**

- Sans reprise de votre cabinet,votre établissement n'aura plus le statut d'ERP au 27 septembre 2015 : Vous n'avez pas à déposer d'Ad'AP ni à transmettre d'attestation d'accessibilité. Vous pouvez utilement dans ce cas de figure en informer le préfet (DDTM).

- En cas de cession du cabinet dentaire il faut prendre en compte le coût des travaux de mise en conformité (estimation à faire réaliser par un maître d'oeuvre sur la base du diagnostic).

#### **IV Si Votre Cabinet ne respecte pas les règles d'accessibilité au 31 décembre 2014**

Vous devez déposer un dossier d'autorisation de travaux, DAT, et un agenda d'accessibilité programmée, Ad'AP **au plus tard le 27 septembre 2015**.

1° Etablir un diagnostic d'accessibilité concernant L'intérieur des locaux professionnels Les parties communes à la copropriété Les accès par la voirie Le niveau de l'accessibilité de l'établissement sera défini au global et par domaine. 2° Evaluer les travaux de mise en accessibilité.

L'ordonnance précise que le '*'coût des travaux est à la charge de l'exploitant ou du propriétaire*'' ce qui s'entend, selon la qualité des travaux et le bail. Par exemple les travaux touchant le gros œuvre peuvent être à la charge du bailleur et les réaménagements intérieurs (exemple : la banque d'accueil) à la charge de l'exploitant.

3° Solliciter les travaux éventuels dans votre immeuble, mis à l'ordre du jour pour la prochaine réunion de copropriété

4°Mettre en place le DAT et l'Ad 'AP et/ou demander une dérogation

 $\rightarrow$  Accord tacite, sans réponse sous quatre mois.

- Si votre Ad'AP est approuvé (par arrêté préfectoral ou tacitement) ainsi que l'autorisation de travaux ou le permis de construire: vous pouvez commencer les travaux.

- Si votre Ad'AP est refusé vous aurez un délai pour déposer un nouveau dossier.

5° Réaliser les travaux : le dossier 'Ad'AP engage le gestionnaire à réaliser les travaux dont la nature et le calendrier sont précisés. Chaque année vous devrez justifier la concordance des travaux réalisés et de l'Ad'AP.

6° Obtenir une attestation d'accessibilité

En fin d'Ad'AP, vous avez l'obligation de transmettre en préfecture du département une attestation d'achèvement des travaux.

Un exemplaire est à déposer en mairie. Il sera transmis à la commission pour l'accessibilité de la commune ou à la commission intercommunale compétente.

## **Formulaires à remplir :**

- Si les **travaux ne sont pas soumis à permis de construire ou permis d'aménager** : Cerfa 13824\*03 (demande d'autorisation de construire, d'aménager ou de modifier un établissement recevant du public en complétant la partie « *Demande d'approbation d'un Ad'AP pour un ERP isolé sur une seule période* »).
- Si les **travaux sont soumis à permis de construire ou permis d'aménager** : dossier spécifique permettant de vérifier la conformité des établissements recevant du public aux règles d'accessibilité et de sécurité contre l'incendie et la panique en complétant la partie «*Demande d'approbation d'un Ad'AP pour un ERP isolé sur une seule période* ».

## **Comment mettre en place votre Ad'AP ?**

à Soit vous réalisez votre Ad'AP grâce à l'outil d'autodiagnostic et aux documents Cerfa que vous trouverez sur le site gouvernemental www.accessibilité.gouv.fr

 $\rightarrow$  Soit vous faites intervenir un organisme ayant expertise dans ce domaine

Il se déplacera dans vos locaux pour une mission comportant un examen des documents, une visite des installations et équipements, une analyse pour la mise en évidence des écarts, une proposition de solutions techniques et une estimation financière. Il pourra aussi vous assister dans les démarches de demande de dérogation, dépôt d'Ad'AP, etc.

La FSDL a négocié un partenariat avec la société QCS services, présente sur toute la France, avec des tarifs très privilégiés pour ses adhérents et un contact unique et simplifié, sur **www.fsdl.fr**

La société QCS services pourra réaliser un audit et vous accompagner dans ces démarches, vous informer sur l'évolution de la réglementation et simultanément à la mission Accessibilité, si vous le souhaitez, QCS service peut également vous proposer d'autres services :

+ Diagnostic sécurité contre les risques d'incendie et de panique

+ Vérification périodique électricité.